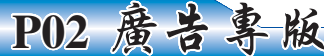

## 2024年05月15日

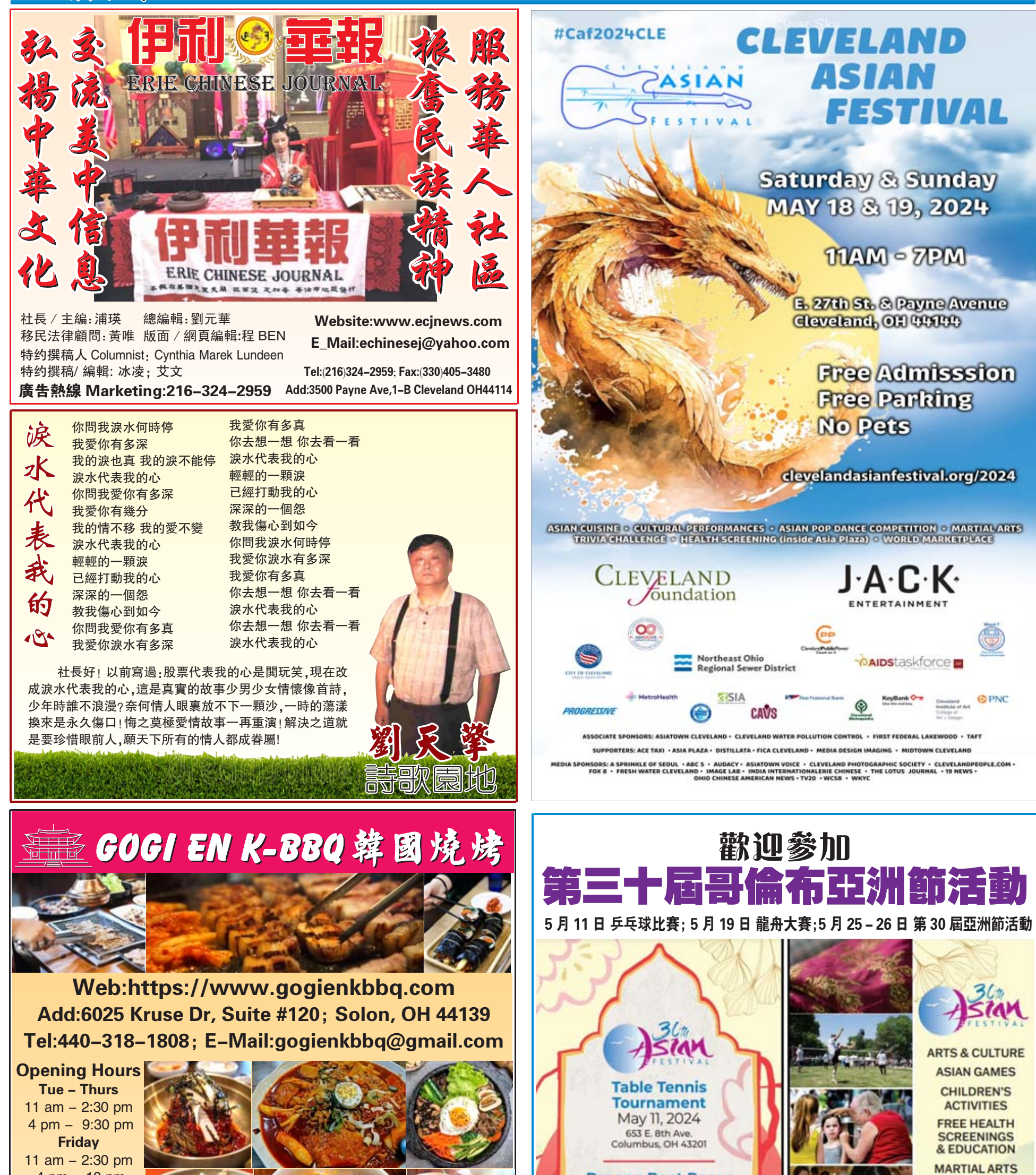

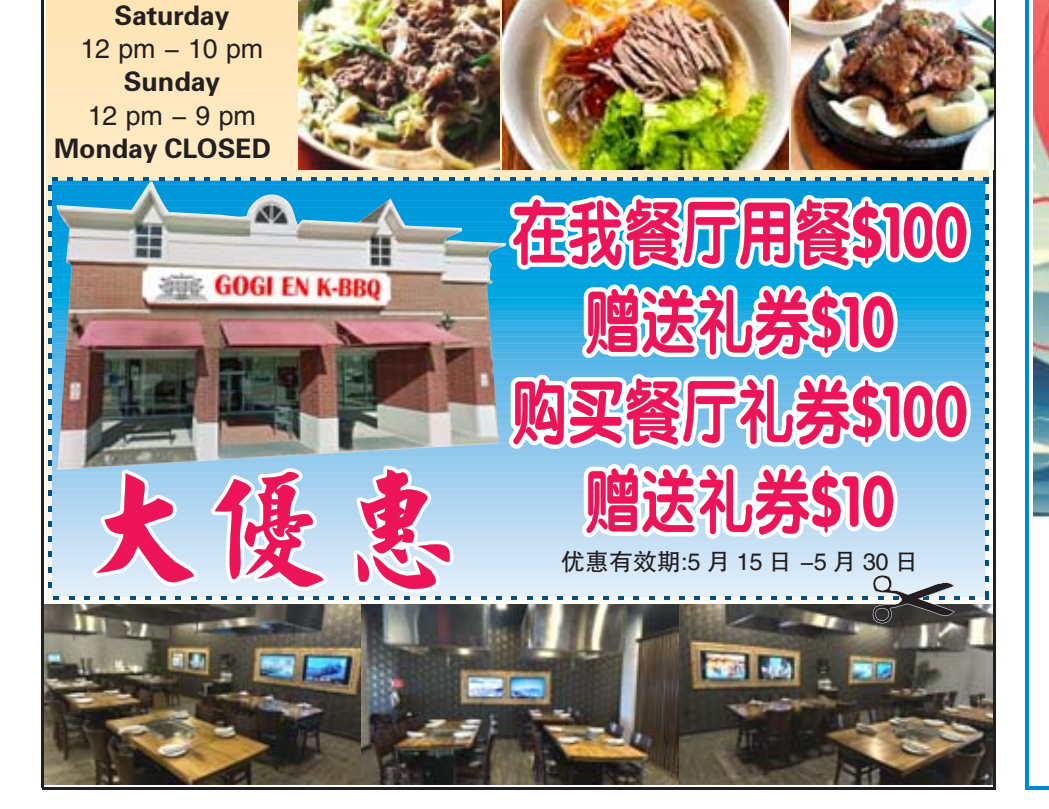

 $4 \text{ pm} - 10 \text{ pm}$ 

May 19, 2024 **Bicentennial Park** 233 S. Civic Dr Columbus, OH 43215

**Dragon Boat Races** 

**30TH ANNUAL Asian Festival** May 25-26, 2023 Franklin Park<br>1755 E. Broad Street Columbus OH 43202

FREE ADMISSION<br>& SHUTTLE

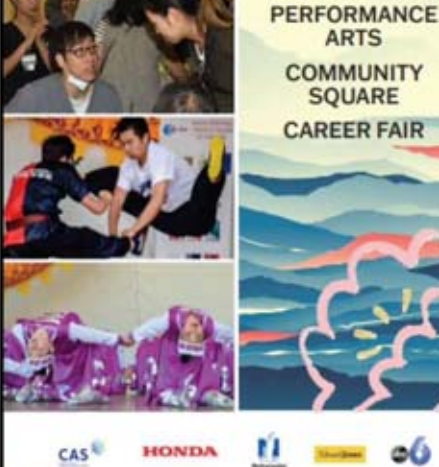

CAS<sup>k</sup>  $\circ$ di Huntergran  $-00.71$ COLUMBUS a

第30屆亞洲節 免費入場及接駁車服務

藝術與文化展示; 亞裔節目演出; 各種兒童活 動;免費健康檢查與健康知識講座;武術及各種 表演;各社區攤位;職業与工作介绍集市